# **Defining Data Sets**

# <span id="page-0-2"></span>Data Set Function List

A connector data set is an implementation of abstract java class AbstractDataSet. When defining a data set the following functions require implementation:

- [public abstract String getDataSetName\(\);](#page-0-0)
- public abstract List<ColumnMetaData> getColumns();
- [public abstract List<FilterMetaData> getFilters\(\);](#page-1-0)
- [public abstract Object\[\]\[\] execute\(List<ColumnMetaData> columns, List<FilterData> filters\);](#page-1-1)
- [public abstract boolean getAllowsDuplicateColumns\(\);](#page-2-0)
- [public abstract boolean getAllowsAggregateColumns\(\);](#page-2-1)

Other functions that can be overridden:

- public boolean isFilterValueEnabled(String filter);
- public List<Object> getFilterValues(String filter, HashMap<String, FilterData> appliedFilters);

## Data Set Function Definitions

#### <span id="page-0-0"></span>**public abstract String getDataSetName();**

Return a DataSetName as a string. This should not be internationalized.

[top](#page-0-2)

## <span id="page-0-1"></span>**public abstract List<ColumnMetaData> getColumns();**

Return a collection of ColumnMetaData objects that define the columns that are available in the data set. A column can also be defined to be used as a filter.

ColumnMetaData objects require the following metadata to be defined:

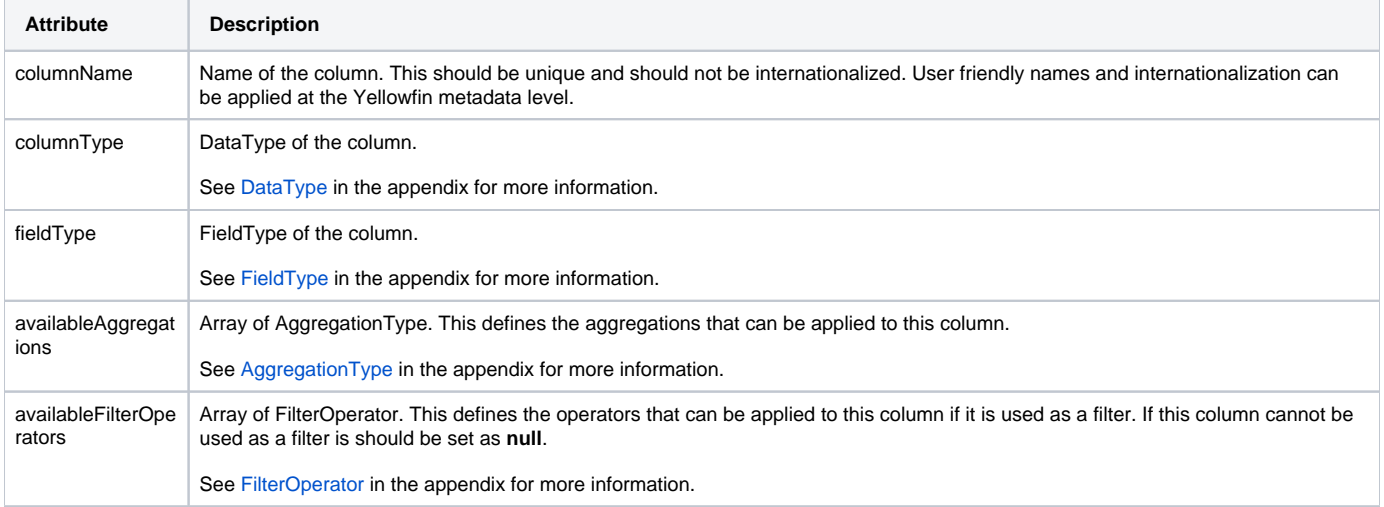

There are multiple constructors for ColumnMetaData, that allow for defining this object with a single line of Java code.

## <span id="page-1-0"></span>**public abstract List<FilterMetaData> getFilters();**

Return a collection of **FilterMetaData** objects that define the filters that are available in the data set. A filter in this context is a parameter that can be used for a report, it does not return data like a column does.

FilterMetaData objects require the following metadata to be defined:

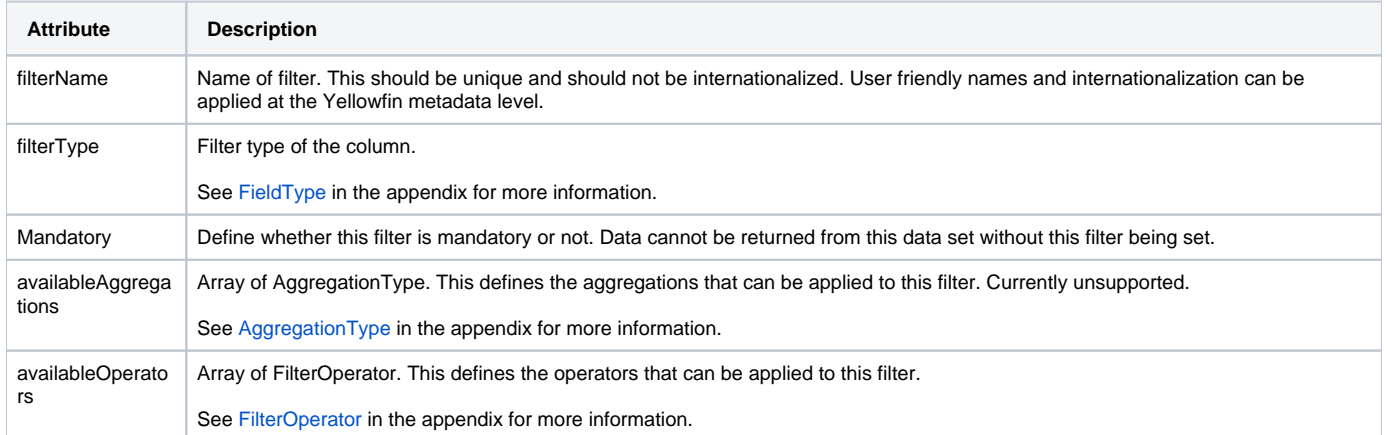

There are multiple constructors for FilterMetaData that allow for defining this object with a single line of Java code.

#### [top](#page-0-2)

#### <span id="page-1-1"></span>**public abstract Object[][] execute(List<ColumnMetaData> columns, List<FilterData> filters);**

Returns the result set from this data set. This is the main function for processing the query. The parameter column specifies the columns that have been chosen for the query from Yellowfin. The parameter filters specifies the filters that have been assigned to the query from Yellowfin. The function must return a 2-dimensional object array with the contents of the columns requested.

The parameter column is of the type ColumnMetaData. This has information about the columns selected and any aggregation modifiers that have been made to those columns.

The ColumnMetaData function getSelectedAggregation() returns the selected aggregation applied to a column. This is of type AggregationType.

The parameter filters is of the type FilterData. This has information about the filters selected and the values that have been assigned to them.

**FilterData** has the following attributes:

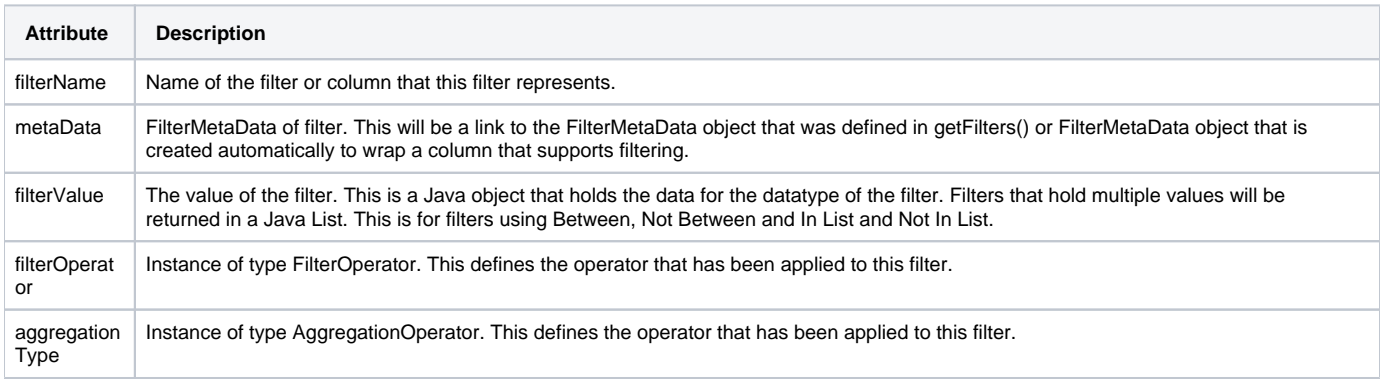

[top](#page-0-2)

A custom error message can be shown if an error occurs by throwing a ThirdPartyException(). See **[Custom Error Messages](https://wiki.yellowfinbi.com/display/USER74/Defining+a+Data+Source#DefiningaDataSource-customerrormsg)**.

#### [top](#page-0-2)

#### <span id="page-2-0"></span>**public abstract boolean getAllowsDuplicateColumns();**

Return whether or not this data set supports the same column being selected more than once.

If this returns true, then the data set will be sent duplicate columns via the execute function, if they are required.

If this is set to false, then only a single instance of each column will be sent to the execute function and Yellowfin will duplicate repeated columns after receiving the data.

[top](#page-0-2)

#### <span id="page-2-1"></span>**public abstract boolean getAllowsAggregateColumns();**

Return whether or not this data set supports native aggregations.

If this is false, then Yellowfin will enable application level aggregations. This will allow for Yellowfin to aggregate data once it has been returned from the data set.

If this is true, then the data set must return aggregated data when requested. Columns can be defined with what aggregations can be applied to them during report creation. This is defined in getColumns().

[top](#page-0-2)

#### <span id="page-2-2"></span>**public boolean isFilterValueEnabled(String filter);**

Return whether filter values can be returned for a particular filter (or column filter). Returning true will mean that calling getFilterValues() will return a list of values for this filter.

[top](#page-0-2)

#### <span id="page-2-3"></span>**public List<Object> getFilterValues(String filter, HashMap<String, FilterData> appliedFilters);**

If isFilterValueEnabled() returns true for a given filter name, then this function will be called to return a Java List of available filter options for user selection. The parameter appliedFilters will hold a Map (keyed by filtername) that holds the values of other filters that are currently set. This information can be used to further restrict the values returned by this function.

**Previous topic:** [Define data source](https://wiki.yellowfinbi.com/display/USER74/Defining+a+Data+Source) **Next topic:** [Package connector](https://wiki.yellowfinbi.com/display/USER74/Packaging+a+Connector+for+Yellowfin)